# Apache Wicket

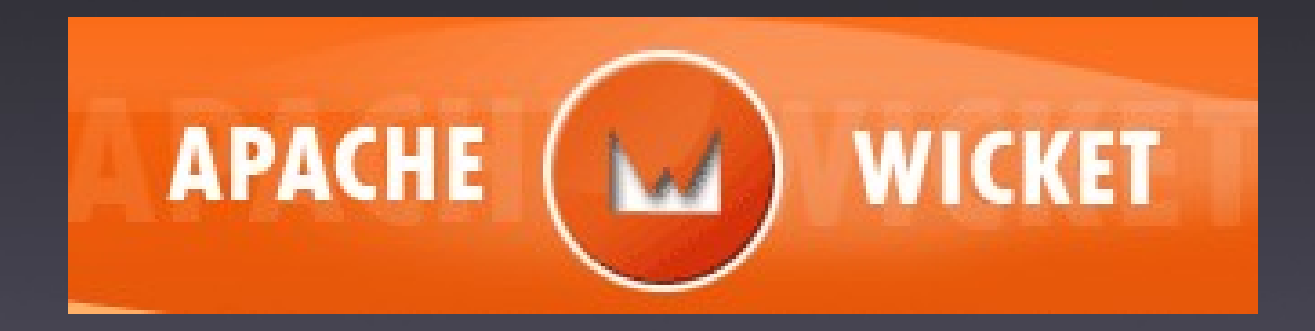

#### Bartosz Bekier

## Co to jest Wicket?

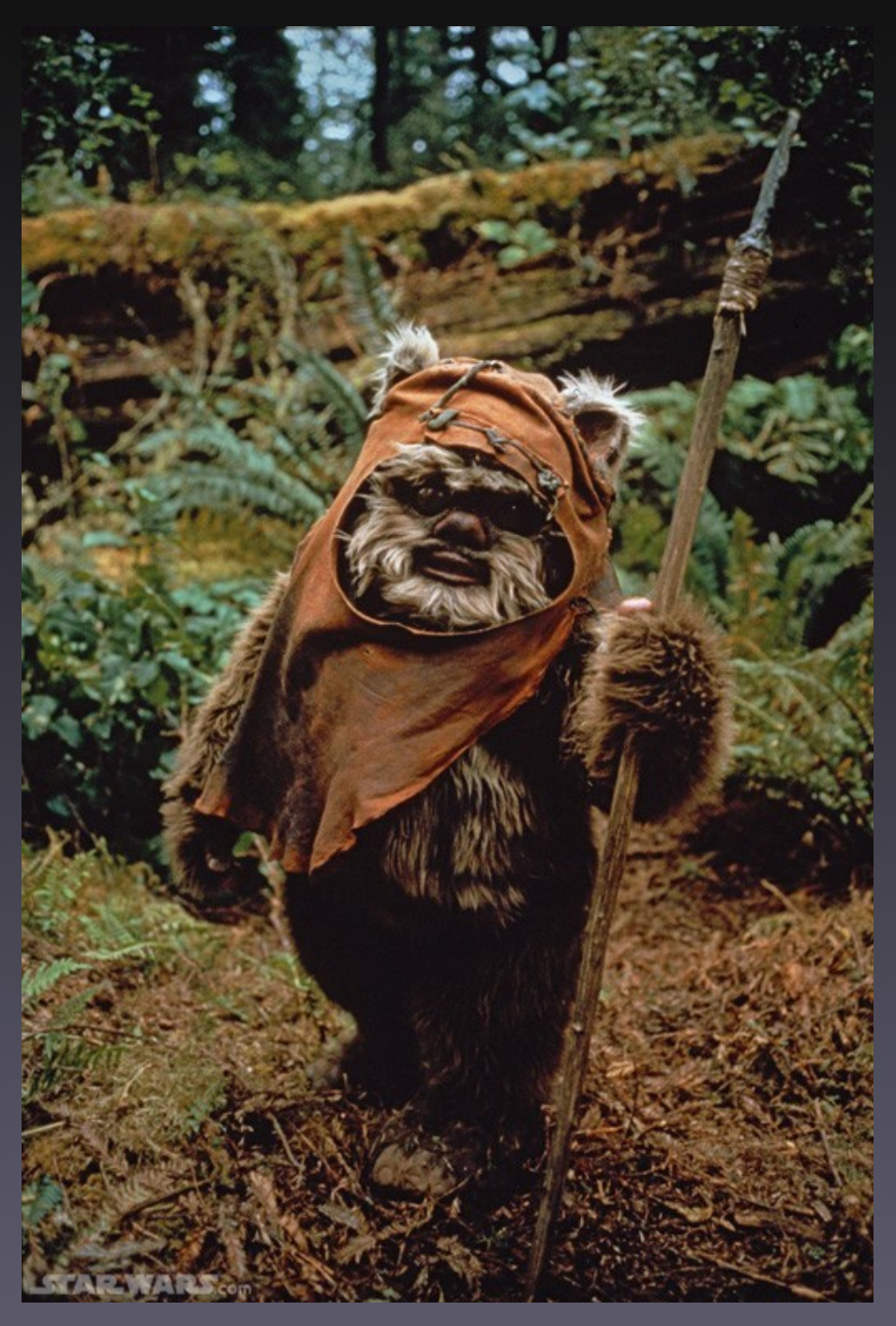

## Czy to Wicket?

## A może to Wicket?

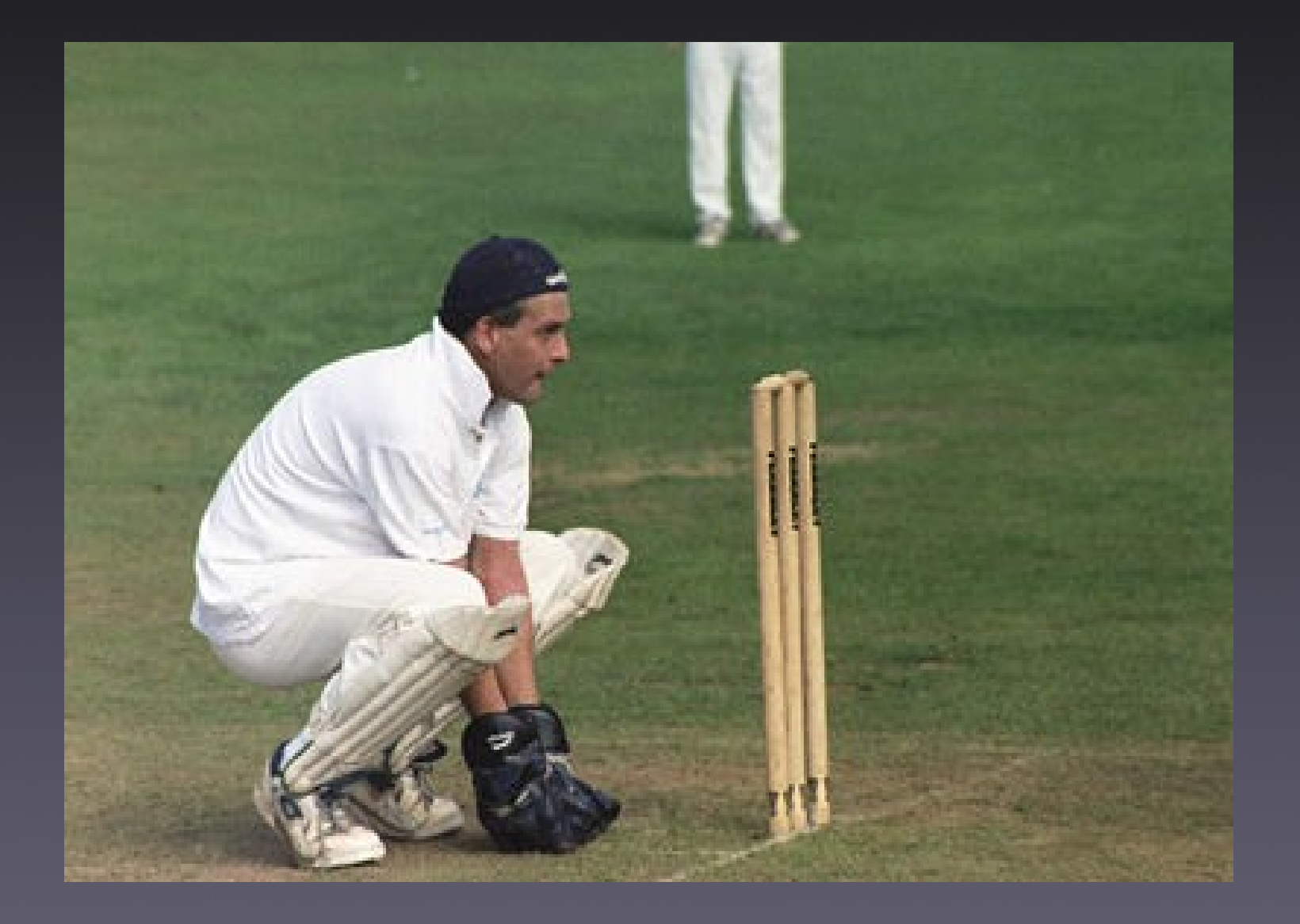

#### Apache Wicket – co to jest?

Lekki, oparty na komponentach opensource'owy zrąb do budowy aplikacji webowych za pomocą Javy i HTMLa

## Plan

- Apache Wicket co to jest  $i \cdot$ dlaczego?
- Cechy charakterystyczne
- Krótka historia
- "Hello, World!"
- Najważniejsze koncepcje
	- Aplikacja
	- Sesja
	- RequestCycle
	- Komponenty
	- Zachowania
	- Model
- Jak zacząć przygodę z Apache Wicket?
- Przykładowe aplikacje
	- Wicket Quickstart
	- Księga gości
- Wady i zalety
- Kto tego używa?
- Odsyłacze
- Pytania i odpowiedzi

## Kolejny zrąb do aplikacji webowych?!

, In fact, there are so many web application frameworks now that it has become somewhat of a joke."

-Jonathan Locke

Echo Cocoon Millstone OXF Struts SOFIA Tapestry WebWork RIFE Spring MVC Canyamo Maverick JPublish JATO Folium Jucas Verge Niggle Bishop Barracuda Action Framework Shocks TeaServlet wingS Expresso Bento jStatemachine jZonic OpenEmcee Turbine Scope Warfare JWAA Jaffa Jacquard Macaw Smile MyFaces Chiba JBanana Jeenius JWarp Genie Melati Dovetail Cameleon JFormular Xoplon Japple Helma Dinamica WebOnSwing Nacho Cassandra Baritus Stripes Click GWT

### Apache Wicket – co to jest?

- Lekki zrąb do budowy aplikacji webowych w Javie
- Oparty na komponentach
- Projekt open-source
- Tylko Java i HTML
- Prawdziwie obiektowy

### Cechy charakterystyczne

- Pożegnaj się z XML-em
- Wszystko piszemy w starej dobrej Javie
	- Konwencja nad konfigurację
	- Konfiguracja pisana w Javie
- Ładne URLe
	- mount() i mountBookmarkablePage()
- Bezpieczeństwo
- Wsparcie dla klastrowania prosto z pudełka
- Wygodna lokalizacja aplikacji

## Cechy chakrakterystyczne c.d.

- Łatwe wprowadzenie Ajaxu do tworzonej aplikacji
	- Bez pisania w JavaScript
	- Dojo, Scriptaculous
- Rozwiązanie problemu przycisku "Wstecz"
	- wersjonowanie stron
- Integracja z innymi zrębami i bibliotekami
	- Spring, Guice, Hibernate, JasperReports, OSGi
- Rozbudowane, gotowe do użycia komponenty
	- wybieracz daty, edytor tekstu, Google Maps
	- panel z kartami, nawigacja, drzewo, czarodzieje

### Co to oznacza?

- Pisanie aplikacji w Apache Wicket bardziej przypomina pisanie aplikacji desktopowej niż aplikacji webowej
	- Aplikacja sterowana zdarzeniami
	- Stanowe komponenty ukrywają fakt korzystania z bezstanowego protokołu HTTP
- Jasny podział zakresu prac między programistę i projektanta wyglądu stron
	- Nasze ulubione narzędzia i refaktoryzacja!
- Szybki start nie ma nowych technologii do opanowania!

## Rys historyczny

- 2004 Powstaje pierwszy kod
	- Jonathan Locke były pracownik Suna, pracował nad Swingiem
- 2005 Ciepłe przyjęcie na JavaOne'05 i wydanie wersji 1.0
- 2006 Inkubacja projektu w Apache Software Foundation
- 2007 Apache Wicket zostaje jednym z Top Level Projects w ASF
	- Powstają grupy użytkowników Wicket (WUG)

## Teraźniejszość

- Najnowsza wersja: 1.4-rc4
- ~20 aktywnych deweloperów
- ~50 osób wnoszących wkład
- Statystyki ściągnięć Apache Wicket:

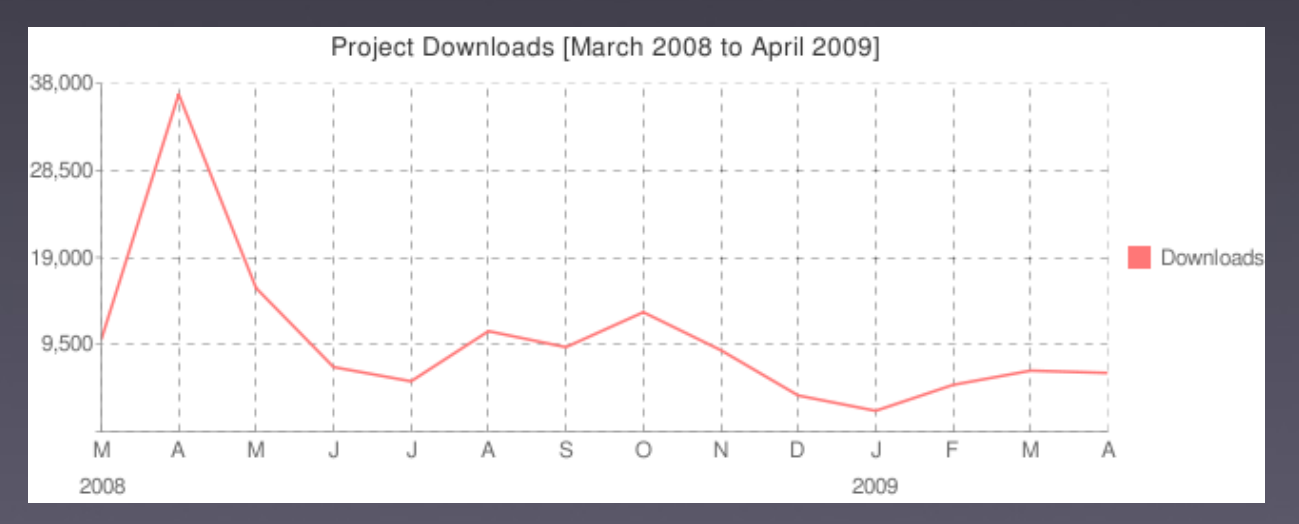

• Tapestry: 20k, Struts: >2m

# Jak to działa?

<h1>Hello, World!</h1>

<h1 wicket:id="msg">Hello, World!</h1>

<h1 wicket:id="msg">[tekst zamieniony]</h1>

<h1 wicket:id="msg">[tekst zamieniony]</h1>  $+$ add(new Label("msg", "Hello, World!"))

<h1 wicket:id="msg">[tekst zamieniony]</h1> + add(new Label("msg", "Hello, World!")) = <h1>Hello, World!</h1>

## Główne koncepcje Apache Wicket

- Aplikacja
- Sesja
- RequestCycle
- Komponenty
- Zachowania
- Model

## Architektura Apache Wicket

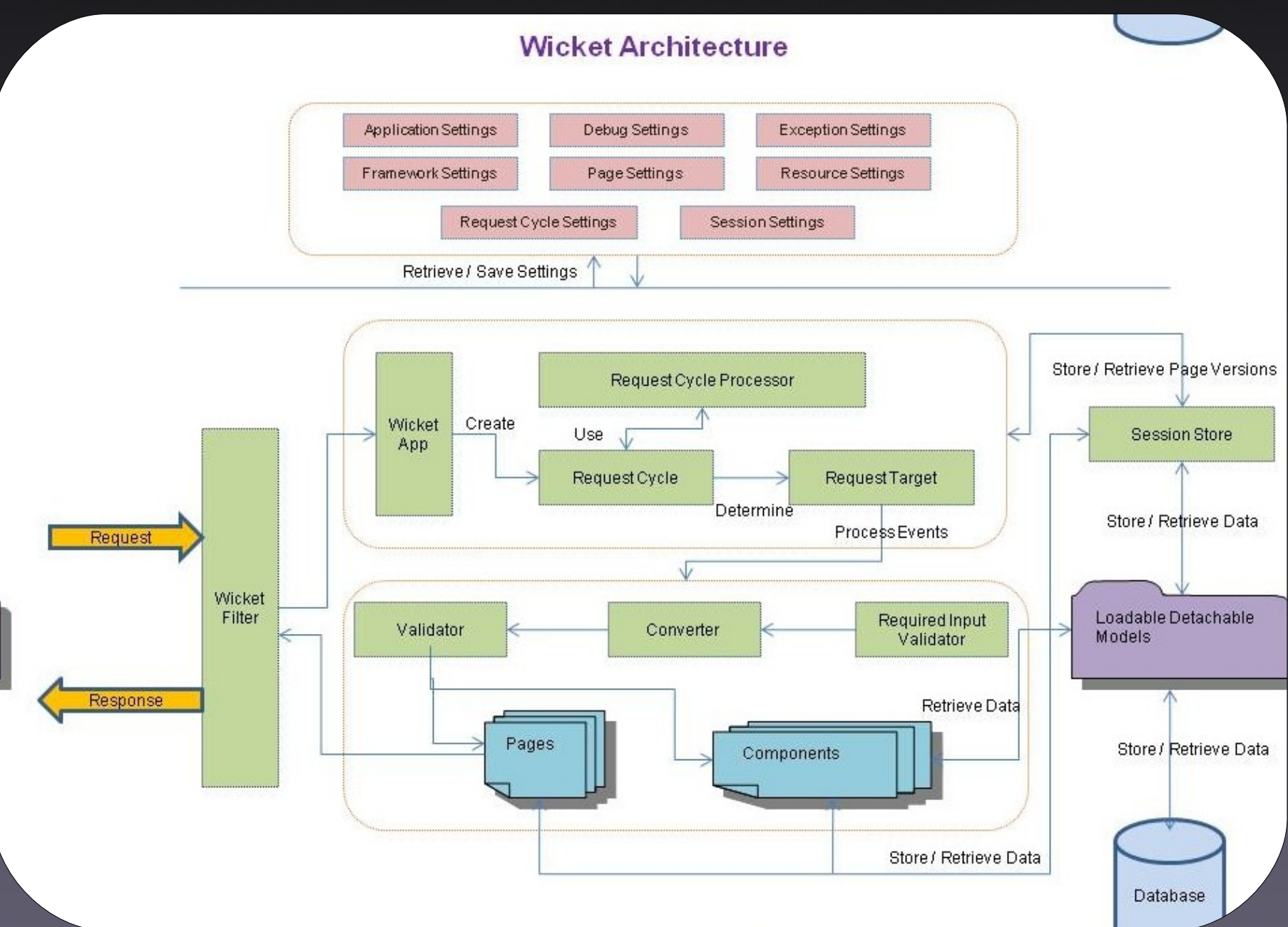

#### Apache Wicket::Aplikacja

- "Punkt wejścia" dla aplikacji
	- WebApplication i WebPage
- Inicjalizacja i konfiguracja
	- użycie specyficznych tagów Wicket
	- określenie strony startowej
- Fabryki
	- dla obiektów Session, RequestCycle, Security...
- Konfigurowana w web.xml
	- mamy coś dla miłośników XMLa:-)

#### Apache Wicket::Aplikacja

#### • Przykład konfiguracji web.xml

**<filter>**

 **<filter-name>wicket</filter-name>**

 **<filter-class>**

 **org.apache.wicket.protocol.http.WicketFilter**

 **</filter-class>**

 **<init-param>**

 **<param-name>applicationClassName</param-name>**

 **<param-value>example.MyApplication</param-value>**

 **</init-param>**

 **<load-on-startup>1</load-on-startup>**

**</filter>** 

#### Apache Wicket::Sesja

- Abstrakcja sesji użytkownika
- Typowo trzymana w HttpSession
- Silnie typowana

**class MySession extends WebSession { private ShoppingCart cart; public ShoppingCart getCart() { … } public void setCart(ShoppingCart cart) { … } }**

• Umieszczane są w niej komponenty i historia stron

### Apache Wicket::RequestCycle

- Dwa typy żądań
	- Stanowe
		- Związane z konkretną sesją użytkownika
		- Nie da się zrobić zakładki
	- Bezstanowe
		- Niekoniecznie związane z konkretną sesją
		- Można uczynić z nich zakładki

## Apache Wicket::RequestCycle

- Kroki podejmowane przy każdym żądaniu
	- Stworzenie obiektu RequestCycle
	- Dekodowanie żądania
	- Identyfikacja celu żądania (jaka strona, komponent?)
	- Przetworzenie zdarzeń (onClick, onSubmit)
	- Wygenerowanie odpowiedzi (strona, komponent, obrazek, pdf, ...)
	- Sprzątanie

## Apache Wicket::RequestCycle

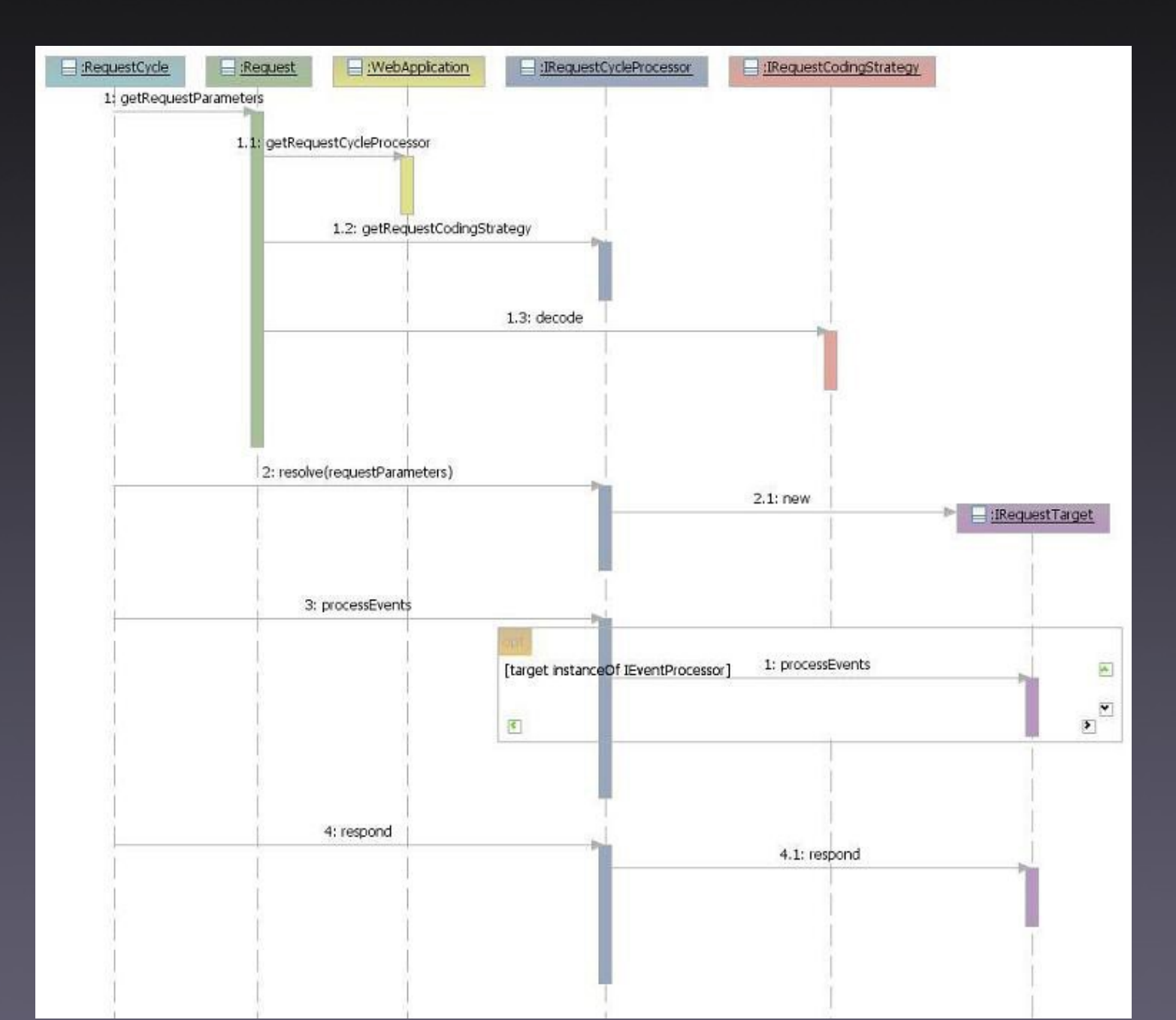

#### Apache Wicket::Komponent

- Podstawowy klocek w aplikacji
- Potrafi się wyrysować
- Odbiera zdarzenia
- Łatwo rozszerzalny i łatwy do ponownego wykorzystania
	- Włóż potrzebne zasoby do jar-a i gotowe!
- Dostępne ponad 220 gotowych komponentów w Wicket core i Wicket extensions!

#### Apache Wicket::Komponent

• Połączenie komponentu z widokiem w HTMLu za pomocą wicket:id

Html: **<h1** wicket:id="msg"**>[będzie zamienione]</h1>** Java: **new Label(**"msg"**, "Hello, World!");**

• Można usunąć wicket: id z wynikowej **odpowiedzi** 

#### Apache Wicket::Komponent

• Główne komponenty odpowiadają plikowi **HTML** 

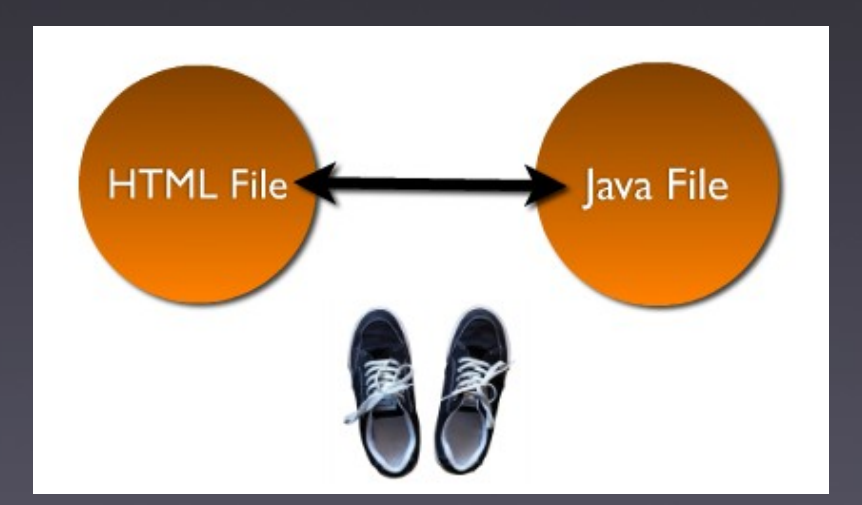

- Podkomponenty odpowiadają elementom **HTML** 
	- Hierarchie w kodzie i widoku muszą się zgadzać!

#### Komponent::Link

<a href="#" wicket:id="link">Click</a>

Link link = new Link("link")  $\{$ @Override public void onClick() { //do something setResponsePage(new NewPage()); } }; add(link);

#### Komponent::AjaxLink

<a wicket:id="link">Click</a>

AjaxLink link = new AjaxLink("link") { public void onClick(AjaxRequestTarget t){ //do something t.addComponent(someComponent); t.appendJavascript("Effects.fade('foo');"); } }; add(link);

## Diagram komponentów

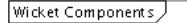

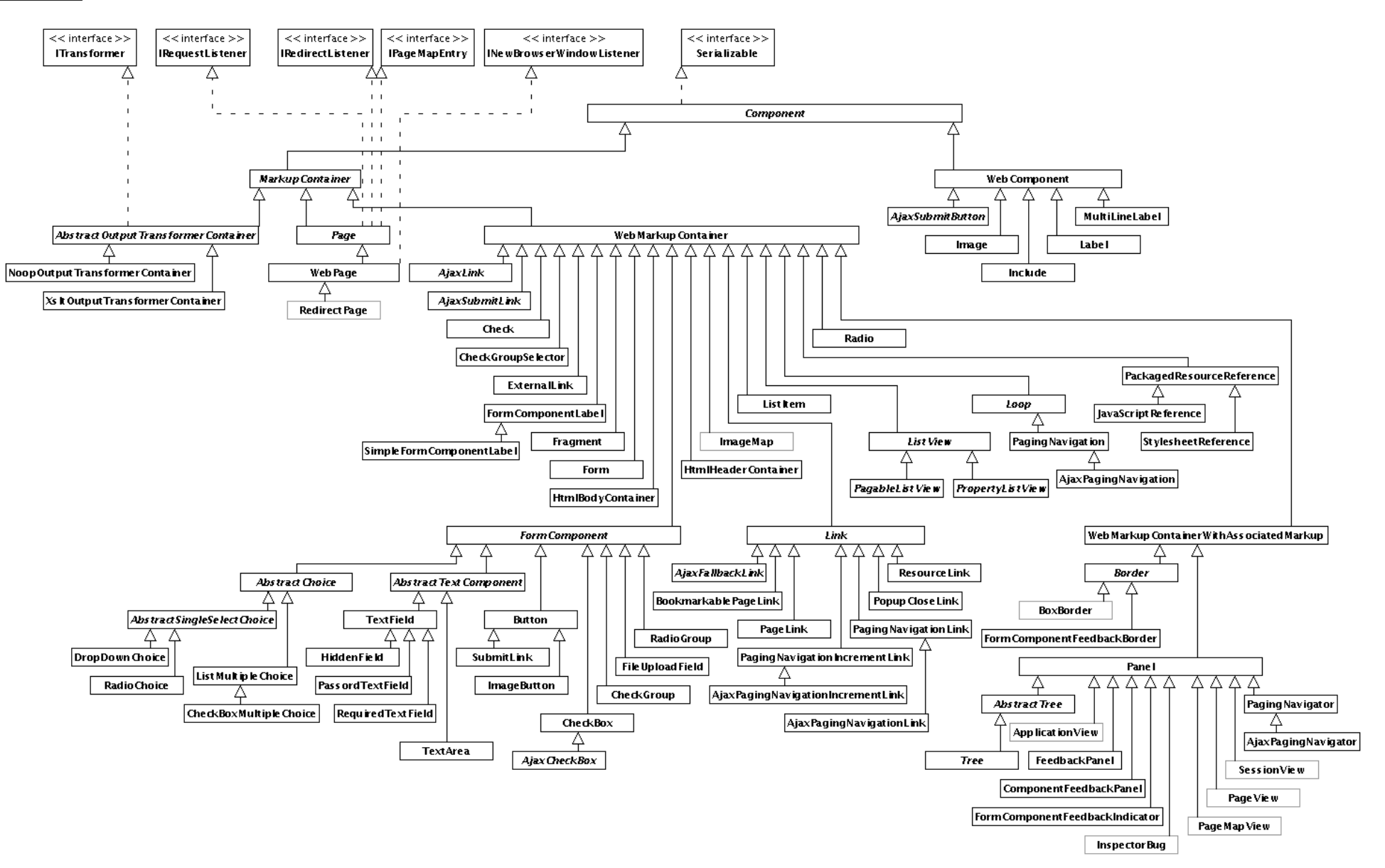

## Apache Wicket::Zachowania

- Zachowania to rodzaj wtyczek do komponentów
- Mogą zmieniać kod HTML generowany przez komponent

```
item.add(new AbstractBehavior() {
   public void onComponentTag(
          Component component, ComponentTag tag) {
      String css = (((Item)component).getIndex() % 2 == 0) 
                        ? "even" : "odd";
      tag.put("class", css);
   }
});
```
Output:

```
<tr class="odd">…</tr>
<tr class="even">…</tr>
```
#### Apache Wicket::Zachowania

- Nie tylko zmiana atrybutów
- Dodawanie JavaScriptowych zdarzeń
- Dodawanie zachowania w stylu Ajax

**component.add( new** AjaxSelfUpdatingBehavior**( Duration.seconds(1)));**

#### Apache Wicket::Model

- Każdy komponent ma swój model, który utrzymuje jego stan
- Model jest połączeniem komponentu z naszymi POJOs

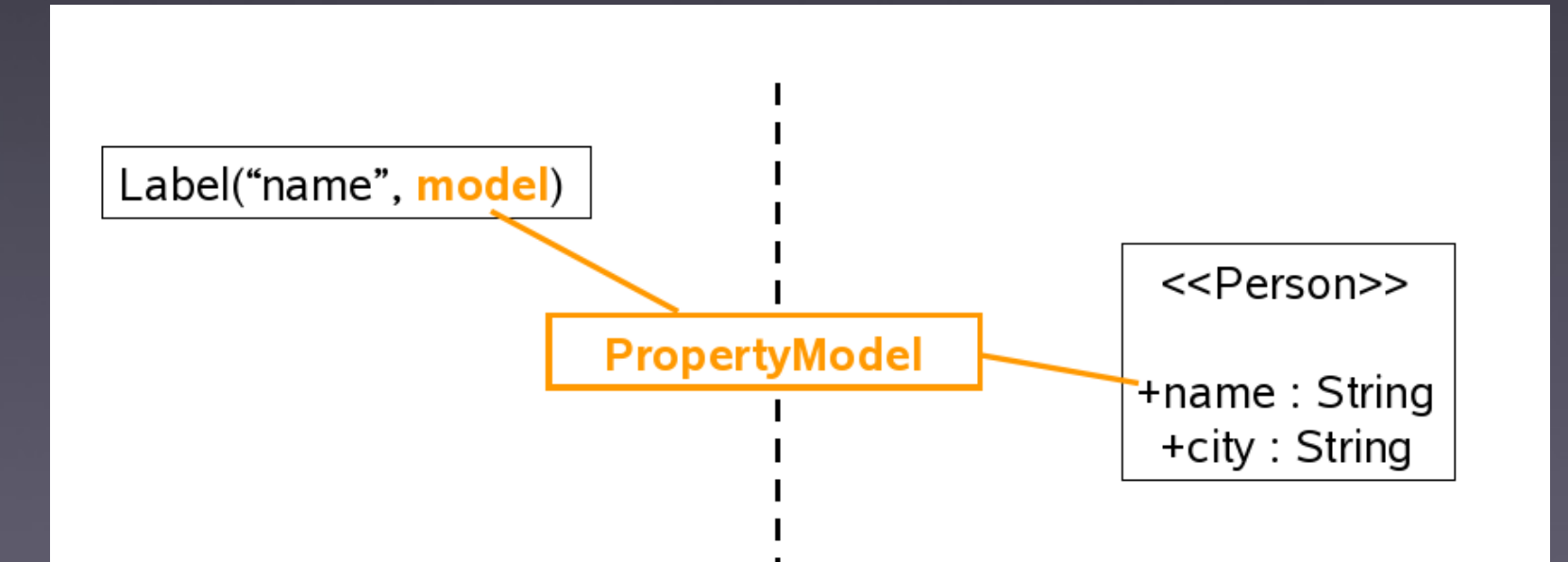

#### Apache Wicket::Model

- · "Leniwe wiązanie" w Javie?
	- Nie aktualizuje wartości new TextField("txt", person.getName())
	- Trzeba uważać na puste referencje new Label("street", person.getAddress().getStreet())
	- Rozwiązanie: wyrażenia w stylu OGNL/EL

- Przyłączalne i odłączalne modele
	- Można podłączyć jakiś zrąb zapewniający trwałość

#### Apache Wicket::Model

- PropertyModel:
	- new PropertyModel(person, "name")
	- new PropertyModel(person, "address.street")

- CompoundPropertyModel
	- setModel(new CompoundPropertyModel(p));
	- add(new Label("name"));
	- add(new Label("address.street"));

## Jak zacząć przygodę z Apache Wicket?

- Sposób 1:
	- Ściągamy Apache Wicket z wicket.apache.org
	- Umieszczamy w katalogu /lib swojej aplikacji webowej
	- Może brakować jakichś bibliotek...

## Jak zacząć przygodę z Apache Wicket?

- Sposób 2:
	- Maven 2
	- mvn archetype: generate
	- Wybieramy z listy wicket-archetype-quickstart
	- Wprowadzamy resztę danych i...gotowe!
	- mvn jetty:run
- Sposób 3
	- Wchodzimy na: http://wicket.apache.org/quickstart.html

## Zalety i wady

- Zalety
	- Swingowy model budowy interfejsu i łatwość tworzenia komponentów
	- Rosnąca popularność i duża społeczność
	- Zbudowany wokół prostych klocków: POJOs, **HTML**
	- Brak XMLa
- Wady
	- Dużo kodu w Javie może być trudne do utrzymania
	- Może być zbyt wolny dla bardzo dynamicznych stron

## Przegląd przykładowych aplikacji

- Wicket Quickstart
- Księga gości

- Coś więcej?
	- AjaxCounter

## Kto tego używa?

## Serwis społecznościowy dla pań

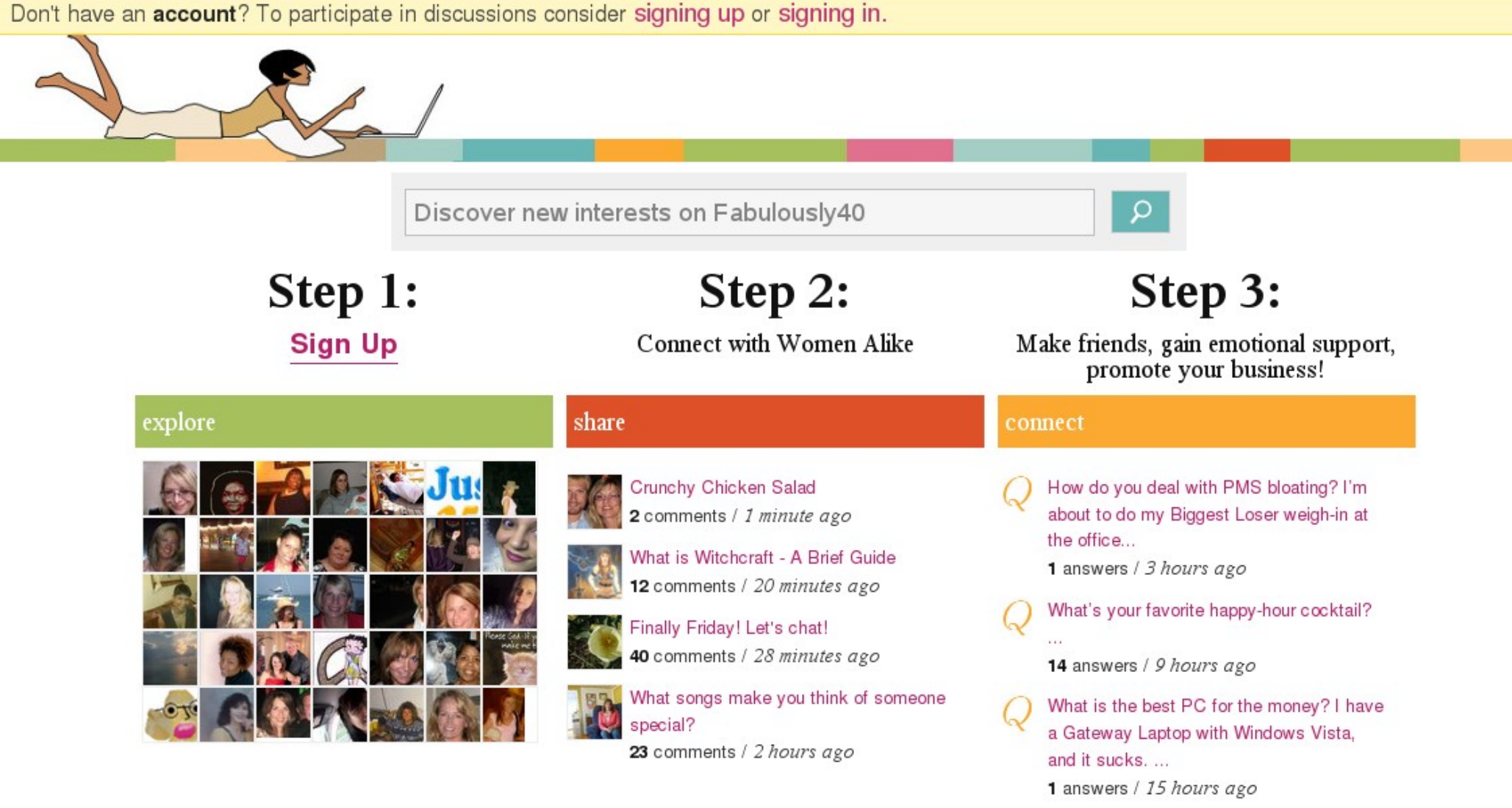

Real women, real conversation

Share your thoughts & ideas

Connect by sharing wisdom

#### (Migracja z Rails => Wicket)

## Randki przez komórki

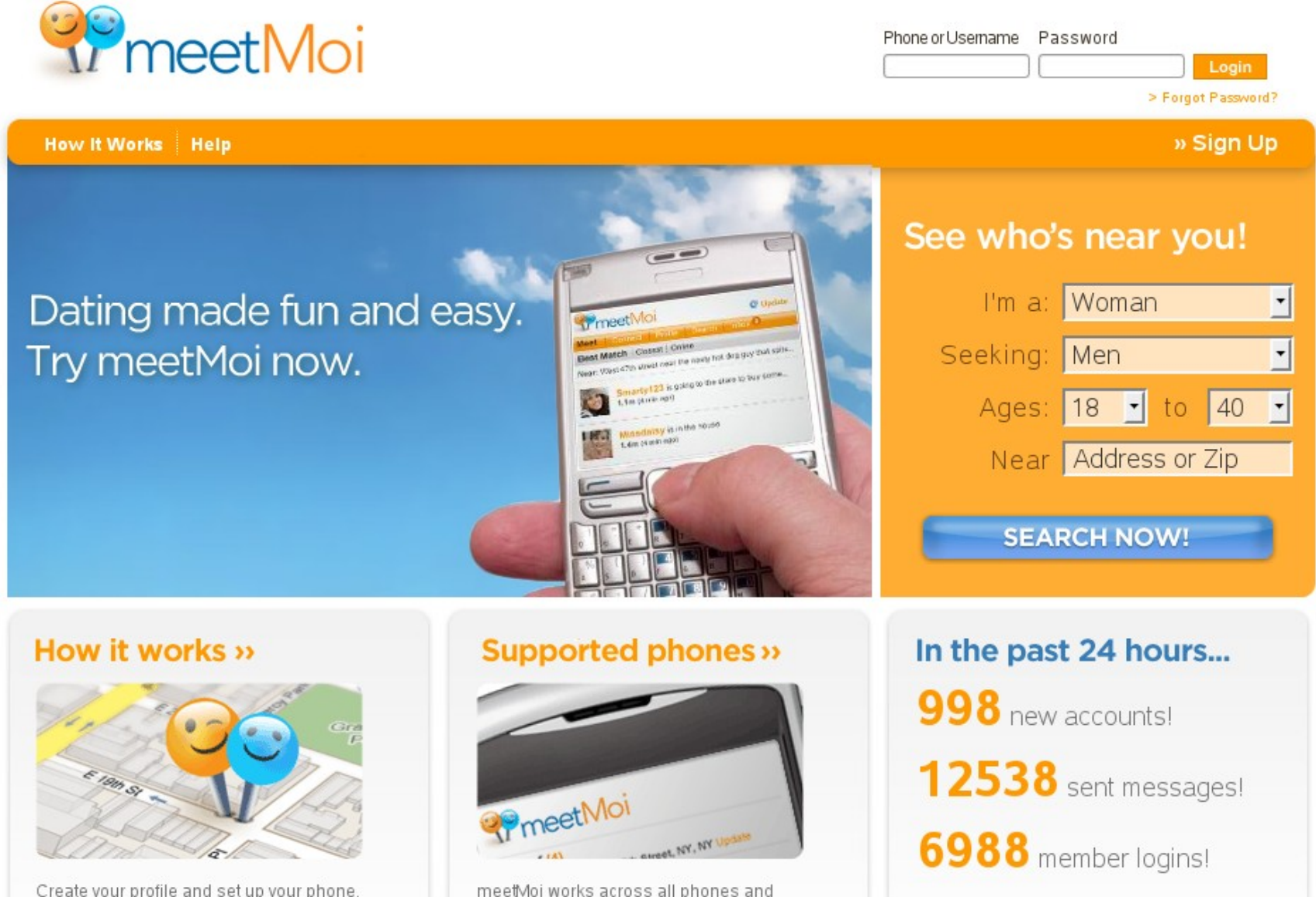

meetviol works across all phones and

## Niemiecki portal turystyczny

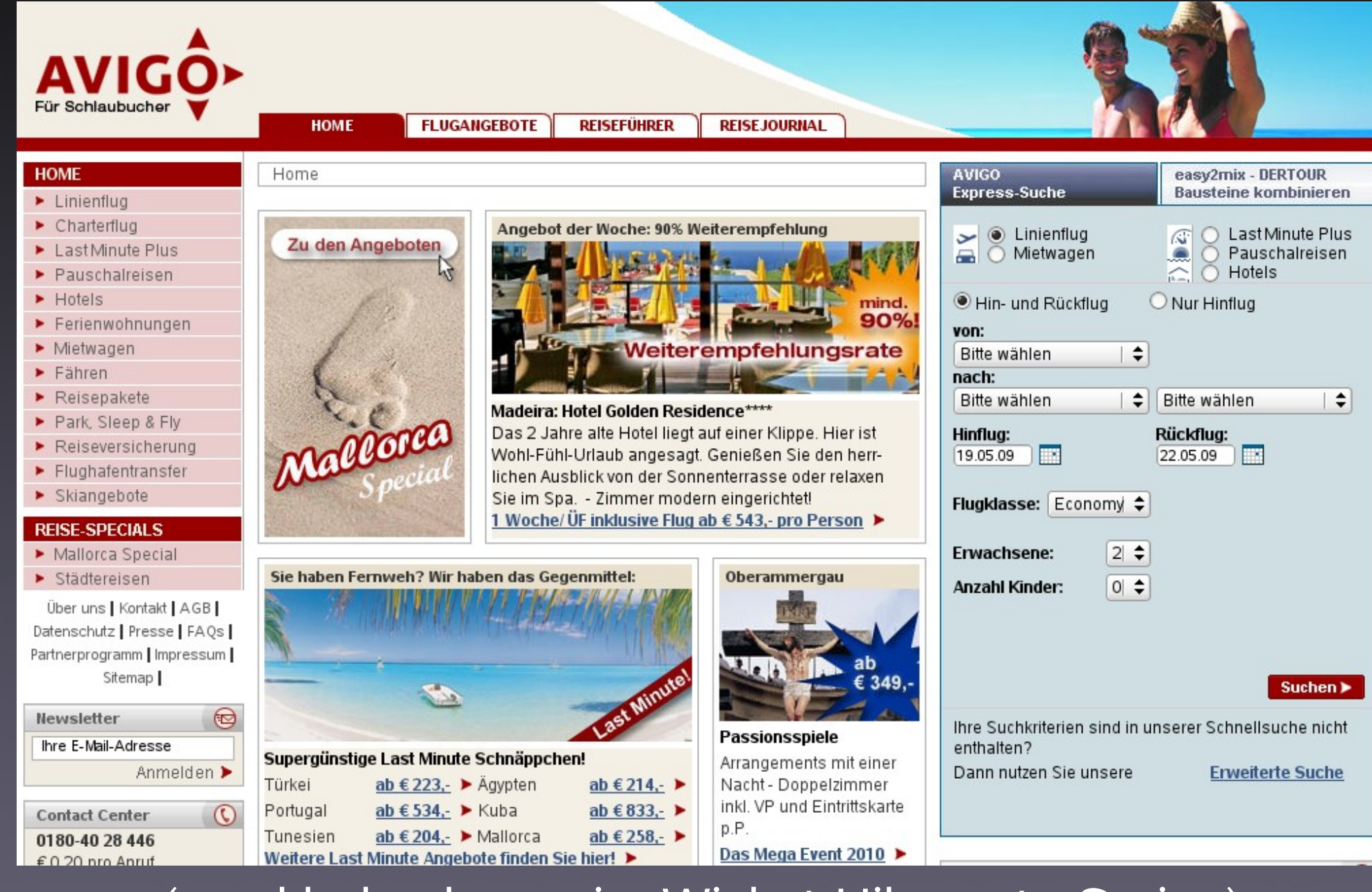

(przykład połączenia: Wicket-Hibernate-Spring)

#### Społeczność

• http://wicket.apache.org

• users@wicket.apache.org

• ##wicket@irc.freenode.net

## Więcej informacji

Odsyłacze:

- http://www.theserverside.com/tt/articles/articl e.tss?l=IntroducingApacheWicket
- http://www.slideshare.net/dashorst/wicket-inaction
- http://www.ibm.com/developerworks/web/libr ary/wa-aj-wicket/index.html

Książki:

• http://wicket.apache.org/books.html - lista interesujących książek o Apache Wicket

#### Pytania i odpowiedzi

• Komentarze i uwagi proszę słać...

bartosz.bekier@gmail.com bb219534@students.mimuw.edu.pl

# Dziękuję za uwagę

## Spis ilustracji

- [1]http://wicket.apache.org
- [2]http://starwars.com
- [3]http://en.wikipedia.org/wiki/User:Gareth\_O wen/MyPhotos
- [4]http://people.apache.org/~vgritsenko/stats/ projects/wicket.html
- [5]http://www.nabble.com/Wicketarchitecture-diagram--td22683704.html, autor: subbu tce

## Spis ilustracji c.d.

- [6]http://www.ibm.com/developerworks/web/li brary/wa-aj-wicket
- [7]http://www.slideshare.net/matthewmccullo ugh/wicket-web-framework-101, autor: Matthew McCullough
- [8]http://spider.bg/~aquarius/dl/Wicket %20Components%200.1.png
- [9]http://people.apache.org/~xavier/wicket/wi cket-javazone-07.ppt

## Spis ilustracji c.d

- [10,11,12] Zrzuty ekranu serwisów działających w oparciu o Apache Wicket
	- 1. http://fabulously40.com/
	- 2. http://www.meetmoi.com/
	- 3. http://www.avigo.de